## Package 'parglms'

October 9, 2015

<span id="page-0-1"></span><span id="page-0-0"></span>Title support for parallelized estimation of GLMs/GEEs Version 1.0.0 Author VJ Carey <stvjc@channing.harvard.edu> Description support for parallelized estimation of GLMs/GEEs, catering for dispersed data Suggests RUnit, sandwich, MASS Depends methods Imports BiocGenerics, BiocParallel, BatchJobs Maintainer VJ Carey <stvjc@channing.harvard.edu> License Artistic-2.0 LazyLoad yes BiocViews statistics, genetics ByteCompile TRUE NeedsCompilation no

### R topics documented:

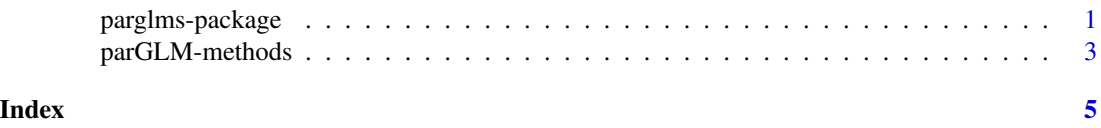

parglms-package *support for parallelized estimation of GLMs/GEEs*

#### Description

support for parallelized estimation of GLMs/GEEs, catering for dispersed data

#### Details

The DESCRIPTION file:

<span id="page-1-0"></span>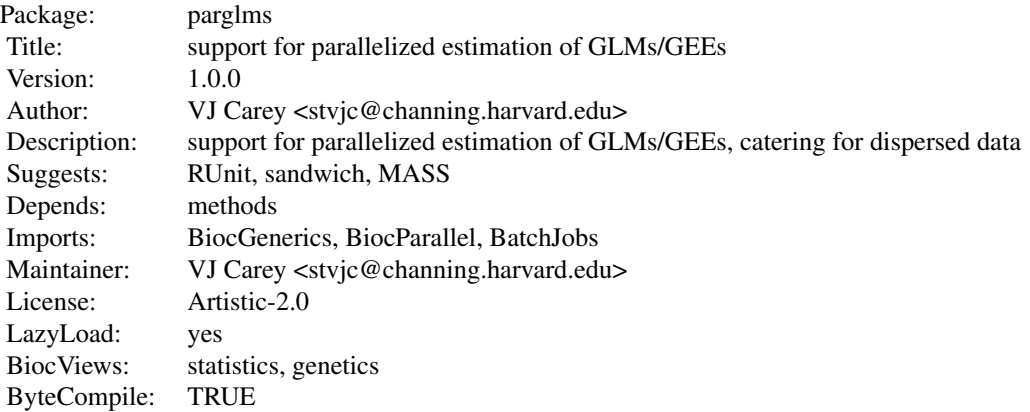

Index of help topics:

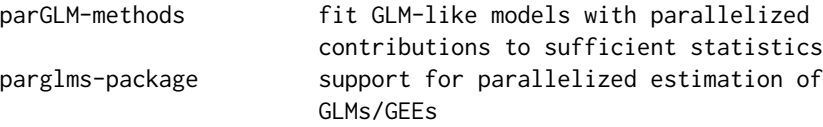

In version 0.0.0 we established an approach to fitting GLM from data that have been persistently dispersed and managed by a [Registry](#page-0-1).

#### Author(s)

VJ Carey <stvjc@channing.harvard.edu>

Maintainer: VJ Carey <stvjc@channing.harvard.edu>

#### References

This package shares an objective with the [bigglm](#page-0-1) methods of biglm. In bigglm, a small-RAMfootprint algorithm is employed, with sequential chunking to update statistics in each iteration. In parGLM the footprint is likewise controllable, but statistics in each iteration are evaluated in parallel over chunks.

#### Examples

showMethods("parGLM")

<span id="page-2-0"></span>parGLM-methods *fit GLM-like models with parallelized contributions to sufficient statistics*

#### **Description**

This package addresses the problem of fitting GLM-like models in a scalable way, recognizing that data may be dispersed, with chunks processed in parallel, to create low-dimensional summaries from which model fits may be constructed.

#### Methods

signature(formula = "formula", store = "Registry") The model data are assumed to lie in the file.dir/jobs/\* folders, with file.dir defined in the store, which is an instance of [Registry](#page-0-1).

Additional arguments must be supplied:

family a function that serves as a family for stats::glm

- binit a vector of initial values for regression parameter estimation, must conform to expectations of formula
- maxit an integer giving the maximum number of iterations allowed

tol a numeric giving the tolerance criterion

Failure to specify these triggers a fatal error.

The Registry instance can be modified to include a list element 'extractor'. This must be a function with arguments store, and codei. The standard extraction function is

```
function(store, i) loadResult(store, i)
```
It must return a data frame, conformant with the expectations of formula. Limited checking is performed.

The predict method computes the linear predictor on data identified by jobid in a BatchJobs registry. Results are returned as output of bplapply over the jobids specified in the predict call.

#### Examples

```
if (require(MASS) & require(BatchJobs) & require(BiocParallel)) {
register(SerialParam())
data(anorexia) # N = 72myr = makeRegistry("abc", file.dir=tempfile())
chs = chunk(1:nrow(anorexia), n.chunks=18) # 4 recs/chunk
f = function(x) anorexia[x,]
batchMap(myr, f, chs)
submitJobs(myr) # now getResult(myr,1) gives back a data.frame
waitForJobs(myr) # simple dispersal
pp = parGLM( Postwt \sim Treat + Prewt, myr,
  family=gaussian, binit = c(0,0,0,0), maxit=10, tol=.001)
print(summary(theLM <- lm(Postwt~Treat+Prewt, data=anorexia)))
print(pp$coefficients - coef(theLM))
 if (require(sandwich)) {
```

```
hc0 <- vcovHC(theLM, type="HC0")
   print(pp$robust.variance - hc0)
 }
predict(pp, store=myr, jobids=2:3)
closeAllConnections()
}
```
# <span id="page-4-0"></span>Index

∗Topic methods parGLM-methods, [3](#page-2-0) ∗Topic modeling parGLM-methods, [3](#page-2-0) ∗Topic package parglms-package, [1](#page-0-0)

bigglm, *[2](#page-1-0)*

parGLM *(*parGLM-methods*)*, [3](#page-2-0) parGLM, formula, Registry-method *(*parGLM-methods*)*, [3](#page-2-0) parGLM-methods, [3](#page-2-0) parglms *(*parglms-package*)*, [1](#page-0-0) parglms-package, [1](#page-0-0) predict *(*parGLM-methods*)*, [3](#page-2-0) print *(*parGLM-methods*)*, [3](#page-2-0)

Registry, *[2,](#page-1-0) [3](#page-2-0)*

summary *(*parGLM-methods*)*, [3](#page-2-0)